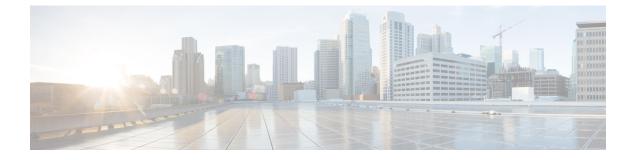

# **Configure Modular QoS on Link Bundles**

• QoS on Link Bundles, on page 1

## **QoS on Link Bundles**

A bundle is a group of one or more ports that are aggregated together and treated as a single link. The router supports Ethernet interfaces and VLAN interfaces (bundle sub-interfaces) bundles. All QoS features currently supported on physical interfaces, are also supported on all link bundle interfaces. Applying QoS on bundle members is not supported.

#### **Restrictions for Link Bundles**

- Only Ethernet link bundling is supported.
- Only relative (percentage-based) shaper values can be configured. You cannot configure absolute values
- A bundle interface can only contain physical interface.
- All links within a single bundle must be configured either to run 802.3ad (LACP) or EtherChannel (non-LACP). Mixed links within a single bundle are not supported.
- MAC accounting is not supported on Ethernet link bundles.
- Maximum number of links supported in each link bundle is 64.
- The maximum number of link bundles supported is 128.

## Load Balancing

Load balancing function is a forwarding mechanism to distribute traffic over multiple links based on Layer 3 routing information in the router. Per-destination load balancing isonly supported on the router, where the router is allowed to distribute packets over one of the links in the bundle. When the per-destination load balancing is enabled, all packets for a certain source-destination pair goes through the same link, though there are multiple links available. In other words, per-destination load balancing can ensure that packets for a certain source-destination pair could arrive in order.

#### Layer 3 Load Balancing on Link Bundles

Layer 3 load balancing for link bundles is done on Ethernet Flow Points (EFPs) and is based on the IPv4 source and destination addresses in the packet. When Layer 3 service-specific load balancing is configured, all egress bundles are load balanced based on the IPv4 source and destination addresses. When packets do not have IPv4 addresses, default load-balancing (based on the MAC SA/DA fields in the packet header) is used.

## Configure QoS on Link Bundles

QoS is configured on link bundles in the same way that it's configured on individual interfaces.

#### Guidelines

- When you apply a QoS policy on a bundle (ingress or egress direction), the queuing policy is applied at each member interface. The reference bandwidth that is used to calculate shaper or bandwidth values is applied as per the physical member interface bandwidth.
- If a QoS policy is not applied to a bundle interface, both the ingress and egress traffic use the default queue of the per link member port.
- The shape rate specified in the bundle policy-map is not an aggregate for all bundle members. The shape rate applied to the bundle depends on the load balancing of the links. For example, if a policy map with a shape rate of 10 Mbps is applied to a bundle with two member links, and if the traffic is always load-balanced to the same member link, then an overall rate of 10 Mbps applies to the bundle. However, if the traffic is load-balanced evenly between the two links, the overall shape rate for the bundle becomes 20 Mbps.
- If a member is deleted from a bundle, the total bundle statistics changes because the statistics that belongs to the detached link is lost.
- Add bundle members before you apply the QoS policy to the bundle. This action ensures that the QoS policy applies across the bundle and on the new member. If a QoS policy exists and you add a new member later, the policy may not apply on the bundle if the member interface has an incompatible configuration. This scenario may result in errors.
- Queue-limit error:
  - If you experience a queue-limit error, remove the existing QoS policy from the link bundle interfaces. However, this removal may take up to ten minutes to come into effect, depending on the time lapsed since the error displayed. To see the time lapsed, check the **retries performed** information in the subsequent syslog.
  - When you encounter an invalid queue-limit error, the syslog lists only one interface, though the error may occur across multiple interfaces. To know the number of affected interfaces, see **operations** in the syslog.

#### For example:

```
RP/0/RP0/CPU0:Aug 17 09:56:37.417 PDT: BM-DISTRIB[1156]:
%L2-BM-4-ERR_OP_RETRY_THRESHOLD :
Exceeded threshold for the number of retries for 4 operations on members.
First (and error) FortyGigE0/0/0/34 ('DPA_QOSEA' detected the 'warning'
condition 'Invalid Queue Limit.
Value should be in range 614400-390070272 bytes or equivalent value in usec or
msec based on the service rate of the queue'),
```

retries performed for 10 hrs 16 mins

```
RP/0/RP0/CPU0:Aug 17 10:06:40.388 PDT: BM-DISTRIB[1156]:
%L2-BM-4-ERR_OP_RETRY_THRESHOLD :
Exceeded threshold for the number of retries for 4 operations on members.
First (and error) FortyGigE0/0/0/34 ('DPA_QOSEA' detected the 'warning'
condition 'Invalid Queue Limit.
Value should be in range 614400-390070272 bytes or equivalent value in
usec or msec based on the service rate of the queue'),
retries performed for 10 hrs 26 mins
```

- The QoS policy applied on bundle is inherited to all its member links and the reference bandwidth used to calculate shaper/bandwidth is applied as per the physical member interface bandwidth, and not the bundle as a whole.
- Classification resources (TCAM/MAP) and counters are allocated per bundle interface, not per member.
- The policing policy can be applied on bundle main interface or sub interface, but not on both.
- Policer committed information rates (CIR) and peak information rates (PIR) can be configured only in percent units.
- Policers and policer counters are allocated per bundle interface but not per member.
- The queuing policy can be applied on bundle main or bundle sub interface, but not on both.
- Queuing resources (VoQs) and counters are allocated per bundle member interface.
- The classification and marking policies can be applied on the bundle main or the bundle sub interface, but not on both.

#### **Configuration Example**

You have to accomplish the following to complete the QoS configuration on link bundles:

- **1.** Creating a class-map
- 2. Creating a policy-map and specifying the respective class-map
- 3. Specifying the action type for the traffic

Refer Attach a Traffic Policy to an Interface for details on step 1, 2 and 3.

- 4. Creating a link bundle
- 5. Applying traffic policy to the link bundle

```
/* Configure Ether-Bundle and apply traffic policy */
Router(config)# interface Bundle-Ether 12000
Router(config-if)# mtu 9100
Router(config-if)# service-policy input ingress
Router(config-if)# service-policy output egress
Router(config-if)# ipv4 address 100.12.0.0 255.255.255.254
Router(config-if)# bundle maximum-active links 64
Router(config-if)# commit
```

#### **Running Configuration**

This example shows how a queuing policy is applied on an Ethernet link bundle. The policy is applied to all interfaces that are members of the Ethernet link bundle.

```
/* Policy-map */
policy-map ingress
 class inet4-classifier-af1
 set gos-group 1
 1
class inet4-classifier-af2
 set qos-group 2
 1
class inet4-classifier-af3
 set qos-group 3
 1
class inet4-classifier-af4
 set qos-group 4
 1
class inet4-classifier-be1
 set qos-group 5
 1
class inet4-classifier-nc1
 set qos-group 6
 1
class class-default
end-policy-map
!
/* Ether Bundle */
interface Bundle-Ether12000
mtu 9100
service-policy input ingress
service-policy output egress
ipv4 address 100.12.0.0 255.255.255.254
 load-interval 30
I
```

#### Verification

• Verify that the bundle status is UP.

```
router# show bundle bundle-ether 1200
Wed Dec 16 19:55:49.974 PST
Bundle-Ether12000
 Status:
                                             Ūp
                                             35 / 0 / 35
 Local links <active/standby/configured>:
 Local bandwidth <effective/available>:
                                             350000000 (350000000) kbps
 MAC address (source):
                                             ea3b.745f.c4b0 (Chassis pool)
 Inter-chassis link:
                                             No
 Minimum active links / bandwidth:
                                             1 / 1 kbps
 Maximum active links:
                                             64
 Wait while timer:
                                             2000 ms
 Load balancing:
                                             Default
 LACP:
                                             Operational
   Flap suppression timer:
                                             Off
                                             Disabled
   Cisco extensions:
```

| Non-revertive:<br>mLACP:<br>IPv4 BFD: | Disabled<br>Not configured<br>Not configured |        |                |           |
|---------------------------------------|----------------------------------------------|--------|----------------|-----------|
| Port                                  | Device                                       | State  | Port ID        | B/W, kbps |
| Hu0/4/0/0<br>Link is Active           | Local                                        | Active | 0x8000, 0x0009 | 100000000 |
| Hu0/4/0/1<br>Link is Active           | Local                                        | Active | 0x8000, 0x000a | 100000000 |
|                                       |                                              |        |                |           |
| Hu0/4/0/35<br>Link is Active          | Local                                        | Active | 0x8000, 0x002b | 100000000 |

• Verify the bundle statistics:

router# show policy-map interface bundle-ether 12000

Bundle-Ether12000 input: ingress

| Class inet4-classifier-af                      | 1                                     |               |         |      |           |  |  |  |
|------------------------------------------------|---------------------------------------|---------------|---------|------|-----------|--|--|--|
| Classification statisti                        | cs (packets                           | /bytes)       | (rate - | - kb | (zq       |  |  |  |
| Matched :                                      |                                       | /21236124455  |         |      | 26403040  |  |  |  |
| Transmitted :                                  | 4647401962                            | /21236124455  | 654     |      | 26403040  |  |  |  |
| Total Dropped :                                |                                       | /0            |         |      | 0         |  |  |  |
| Class inet4-classifier-af                      | 2                                     |               |         |      |           |  |  |  |
| Classification statisti                        | cs (packets                           | /bytes)       | (rate · | - kb | ps)       |  |  |  |
| Matched :                                      | 4502980177                            | /20576584333  | 939     |      | 25571493  |  |  |  |
| Transmitted :                                  | 4502980177                            | /20576584333  | 939     |      | 25571493  |  |  |  |
| Total Dropped :                                | 0                                     | /0            |         |      | 0         |  |  |  |
| Class inet4-classifier-af                      | 3                                     |               |         |      |           |  |  |  |
| Classification statisti                        | cs (packets                           | /bytes)       | (rate · | - kb | ps)       |  |  |  |
| Matched :                                      | 4647404125                            | /21236213667  | 880     |      | 26389086  |  |  |  |
| Transmitted :                                  | 4647404125                            | /21236213667  | 880     |      | 26389086  |  |  |  |
| Total Dropped :                                | 0                                     | /0            |         |      | 0         |  |  |  |
| Class inet4-classifier-af                      | 4                                     |               |         |      |           |  |  |  |
| Classification statisti                        | cs (packets                           | /bytes)       | (rate - | - kb | ps)       |  |  |  |
| Matched :                                      | 9291188840                            | /42456120548  | 683     |      | 52771168  |  |  |  |
| Transmitted :                                  | 9291188840                            | /42456120548  | 683     |      | 52771168  |  |  |  |
| Total Dropped :                                | 0                                     | /0            |         |      | 0         |  |  |  |
| Class inet4-classifier-be                      |                                       |               |         |      |           |  |  |  |
| Classification statisti                        |                                       | /bytes)       |         | - kb | ps)       |  |  |  |
| Matched :                                      |                                       | /21235847852  |         |      | 26393414  |  |  |  |
| Transmitted :                                  | 4647413429                            | /21235847852  | 686     |      | 26393414  |  |  |  |
| Total Dropped :                                | 0                                     | /0            |         |      | 0         |  |  |  |
| Class inet4-classifier-nc1                     |                                       |               |         |      |           |  |  |  |
| Classification statisti                        | · · · · · · · · · · · · · · · · · · · | /bytes)       |         | - kb | ps)       |  |  |  |
| Matched :                                      |                                       | /42473100149  |         |      | 52778258  |  |  |  |
| Transmitted :                                  |                                       | /42473100149  | 807     |      | 52778258  |  |  |  |
| Total Dropped :                                | 0                                     | /0            |         |      | 0         |  |  |  |
|                                                |                                       |               |         |      |           |  |  |  |
| Class class-default<br>Classification statisti |                                       | (1            |         | 1.1. |           |  |  |  |
| Matched :                                      | ··· (1 · · · · ·                      | /bytes)<br>/0 | (rate - | - ко | ops)<br>0 |  |  |  |
| Transmitted :                                  |                                       | /0            |         |      | 0         |  |  |  |
|                                                |                                       | /0            |         |      | 0         |  |  |  |
| Total Dropped :                                | U                                     | /0            |         |      | 0         |  |  |  |
| Bundle-Ether12000 output: egress               |                                       |               |         |      |           |  |  |  |
| Class cl                                       |                                       |               |         |      |           |  |  |  |
| Classification statisti                        | cs (packets                           | /bytes)       | (rate - | - kb | ops)      |  |  |  |
|                                                |                                       |               |         |      |           |  |  |  |

16665494532/75878118942463 8760591 16655834643/75834136022017 8760591 : Matched Transmitted : 8760591 Total Dropped : 9659889/43982920446 0 Queueing statistics : None (Bundle) Oueue ID Taildropped(packets/bytes) : 9659889/43982920446 Class c2 Classification statistics (packets/bytes) (rate - kbps) 
 16665421959/75877849543188
 8718687

 16665421959/75877849543188
 8718687
 Matched : Transmitted : Total Dropped : 0 0/0 Queueing statistics : None (Bundle) Queue TD Taildropped(packets/bytes) : 0/0 Class c3 Classification statistics (packets/bytes) (rate - 2000, 16665247833/75877509455458 8703470 16665187414/75877234624197 8703470 0 Matched : Transmitted : : Total Dropped 60419/274831261 Queueing statistics Oueue ID : None (Bundle) Taildropped(packets/bytes) : 60419/274831261 Class c4 Classification statistics (packets/bytes) (rate - kbps) 33330896131/151755393012945 17470745 (packets/bytes) (rate - kbps) Matched : Transmitted : 17470745 : 33330745421/151754709368565 Total Dropped 150710/683644380 0 : Queueing statistics Oueue ID : None (Bundle) Taildropped(packets/bytes) : 150710/683644380 

 Lassification statistics
 (packets/bytes)
 (rate - kbps)

 Matched
 :
 16878910340/76849791869834
 8833394

 Transmitted
 :
 16878849464/76849514633309
 8833394

 Total Dropped
 :
 60876/277236525

 Class c5 Classification statistics Queueing statistics : None (Bundle) Queue ID Taildropped(packets/bytes) : 60876/277236525 Class c6 Classification statistics (packets/bytes) (rate - kbps) (packets/bytes) (rate hope), 33330898844/151756094112925 17456785 Matched : Transmitted : 33330752668/151755427708382 17456785 Total Dropped 146176/666404543 0 : Queueing statistics Queue ID : None (Bundle) Taildropped(packets/bytes) : 146176/666404543 Class c7 Classification statistics (packets/bytes) (rate - kbps) 74 244106/79922040 Matched : Transmitted 244106/79922040 74 : Total Dropped 0/0 0 : Queueing statistics Queue ID : None (Bundle) Taildropped(packets/bytes) : 0/0 Queue ID Class class-default 
 Iassification statistics
 (packets/bytes)
 (rate - kbps)

 Matched
 :
 267075066180/1215993441123215
 139917482

 Transmitted
 :
 267075066180/1215993441123215
 139917482
 Classification statistics Total Dropped 0/0 0 : Queueing statistics Queue ID : None (Bundle) Taildropped(packets/bytes) : 0/0

### **Related Topics**

• QoS on Link Bundles, on page 1